## An Example

students.

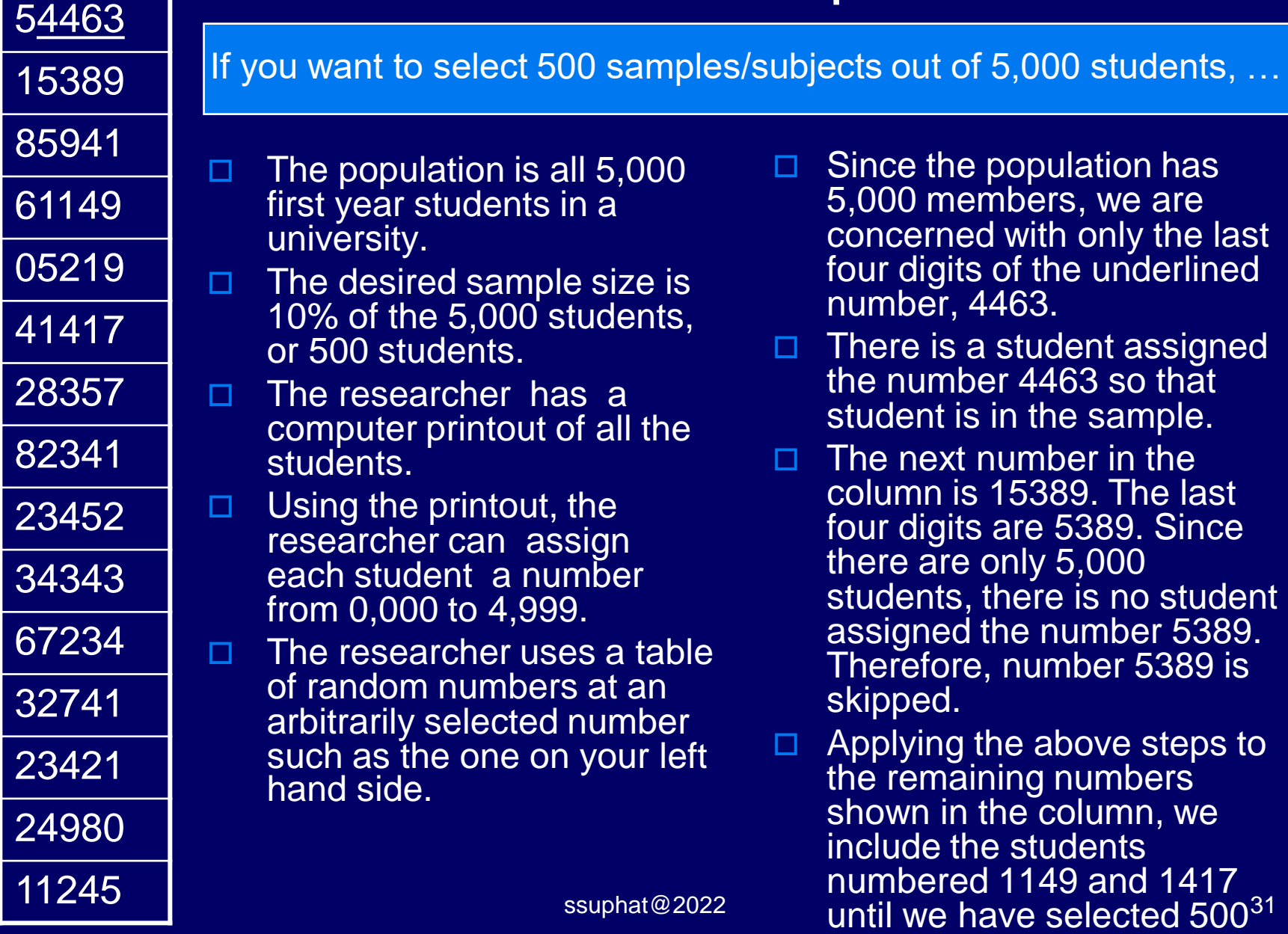

## Probabilistic Sampling – cont'd

## *2. Systematic Sampling Method:*

Systematic sampling is sampling in which individuals are selected from a list by taking every *k*th name. If  $k = 4$ , selection involves taking every 4th name, if  $k = 10$ , every 10th name, and so forth. What k actually equals depends on the size of the list and the desired sample size.

In other words, a sample is drawn by arbitrarily choosing a beginning point in a list and then sequentially selecting every *k*th element from the list.

## *Steps in Systematic Sampling*

- 1. Define the population.
- 2. Determine the desired sample size.
- 3. Obtain a list (preferably randomized) of the population.
- 4. Determine what k is equal to by dividing the size of the population by the desired sample size.
- 5. Select some random place at the top of the population list.
- 6. Starting at that point, take every kth name on the list until the desired sample size is reached.
- 7. If the end of the list is reached before the desired sample is reached, go back to the top of the list and follow steps 5 through 7.